# **Digital Camera & Image Filing Software** TD-10 / EyeCAM

Serving your vision

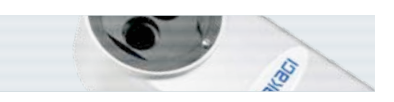

#### **Camera specifications**

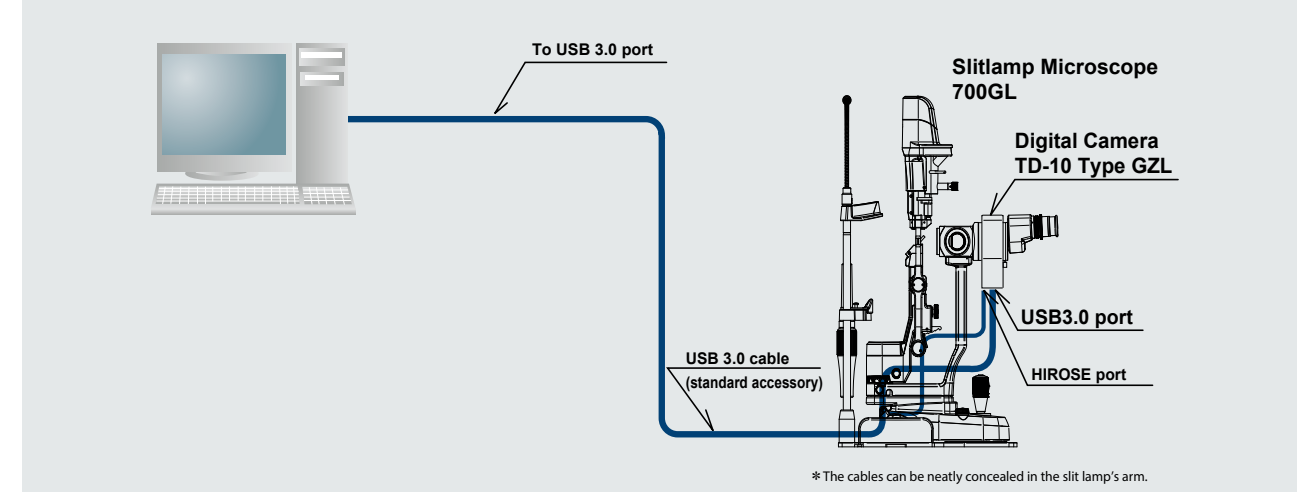

#### **Combination with background illumination system**

In combination with our background illumination device, a more comprehensive explanation is made possible to the patient.

\* Back ground illumination built in as standard with 700GL and 4ZL models

#### **System Requirements**

**Dimensions**

#### **Slitlamp models compatible with TD-10 types**

330-2 IWAFUNE, NAKANO-SHI, NAGANO-KEN, 383-8585, JAPAN TEL.+81-269-22-4512 FAX.+81-269-26-6321 URL:http://www.takagi-j.com E-mail:info@takagi-j.com

CE

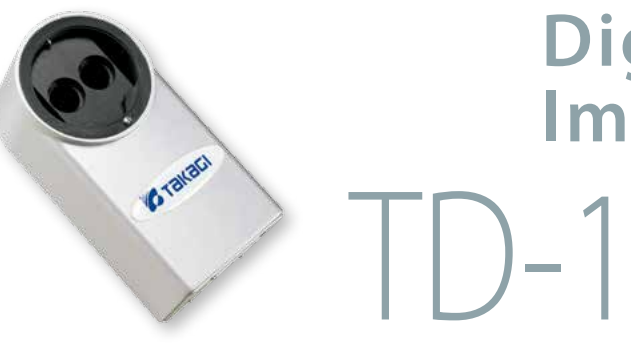

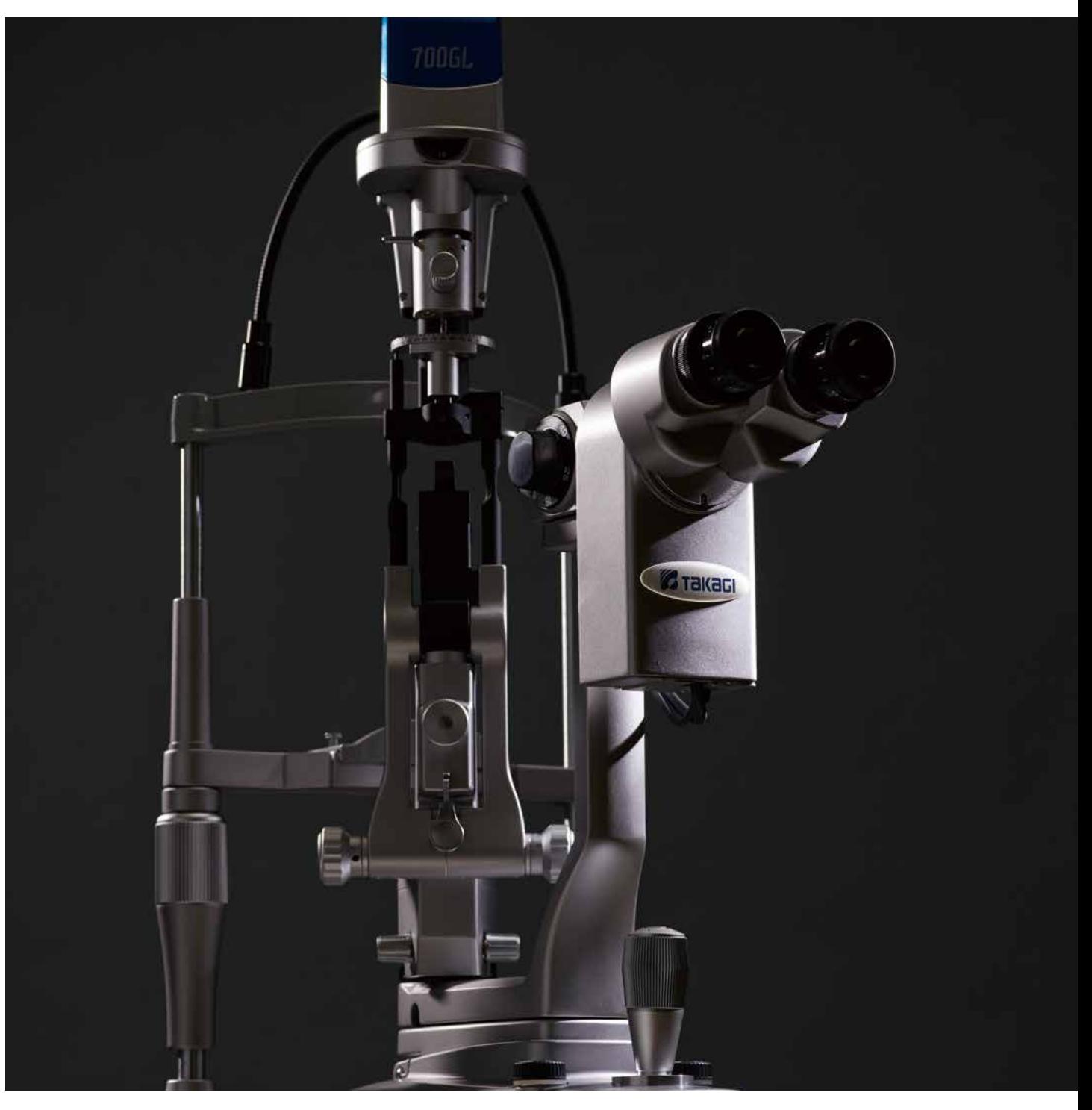

● Design and specifications are subject to change as improvements are made to the product.

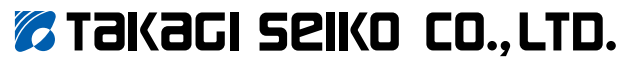

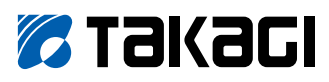

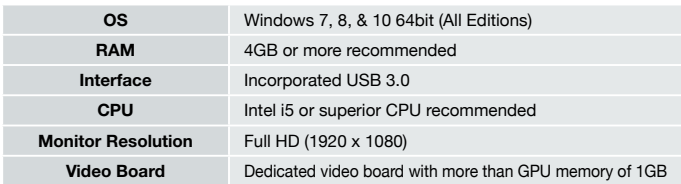

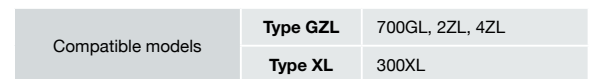

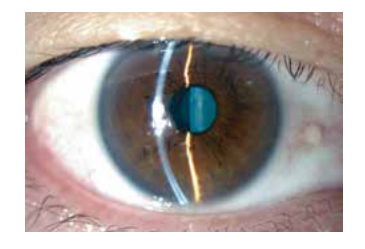

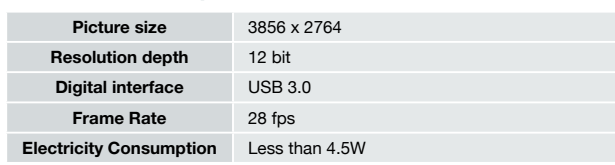

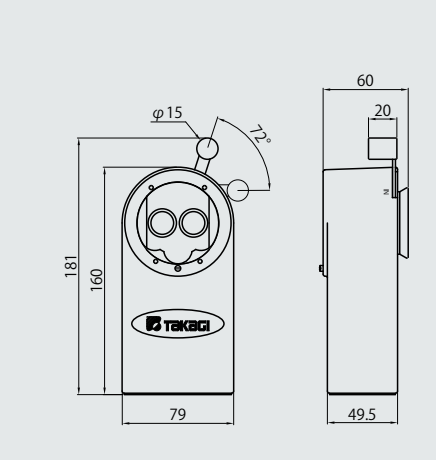

# **Digital Camera & Image Filing Software** TD-10 / EyeCAM

User-friendly ultra-high resolution digital imaging system with USB 3.0 connection and DICOM compatibility, realized with simple operation in combination with TD-10 digital camera and EyeCAM image & video filing software

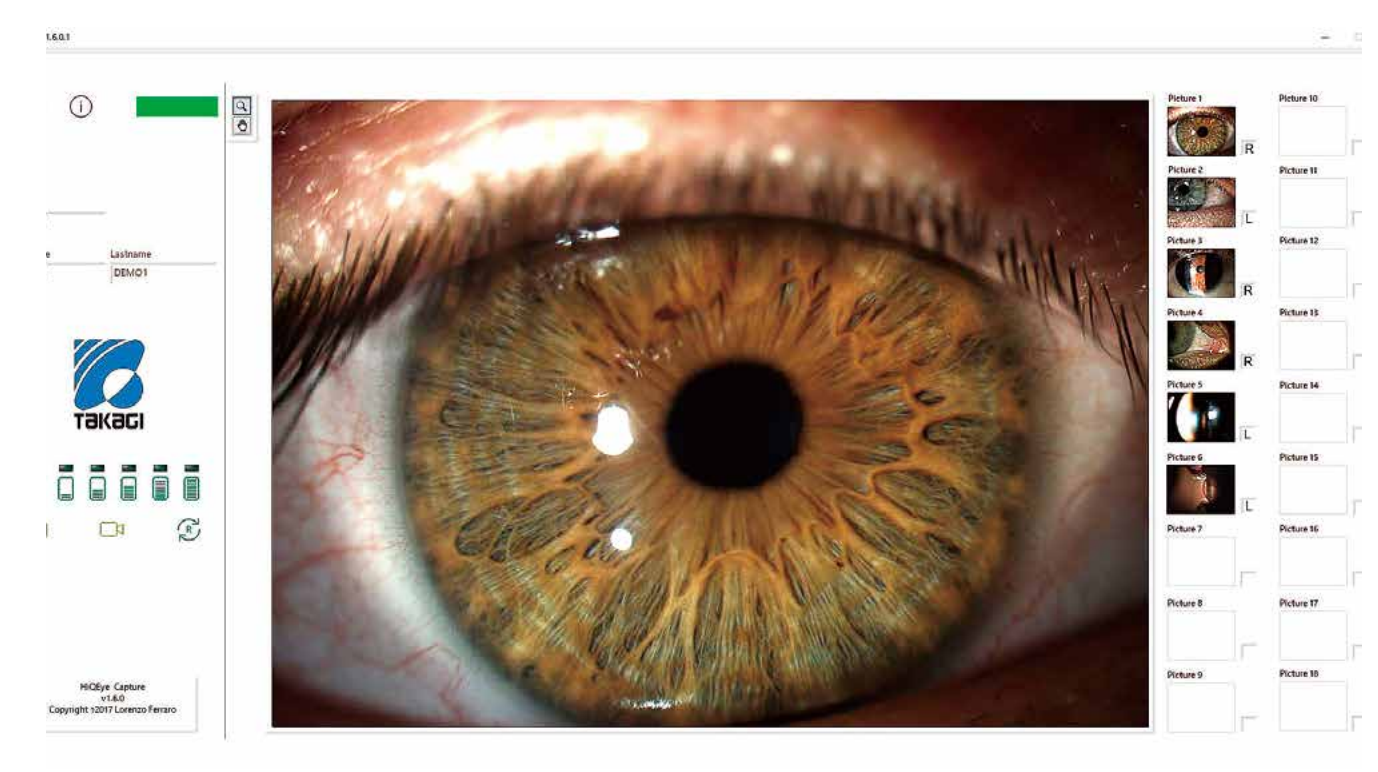

## Use of Ultra High Resolution 10.7 Mega Pixel Camera

#### USB 3.0 Connection Interface

## User Friendly Software with DICOM Compatibility

The captured images are created by inlay.

Use of Ultra High Resolution 10.7 Mega Pixel Camera with 3856 x 2764 picture size, delivering 7.4 times higher-resolution compared to the previous digital camera of TD-1plus.

By changing to the new USB 3.0 interface, data transfer speed is now approximately 6.4 times faster than that of the previous IEEE1394b fire-wire interface. Stress-free high-resolution live images are made possible with a high frame rate of 28 fps.

User friendly software with patient database, full image editing facility, and DICOM compatibility.

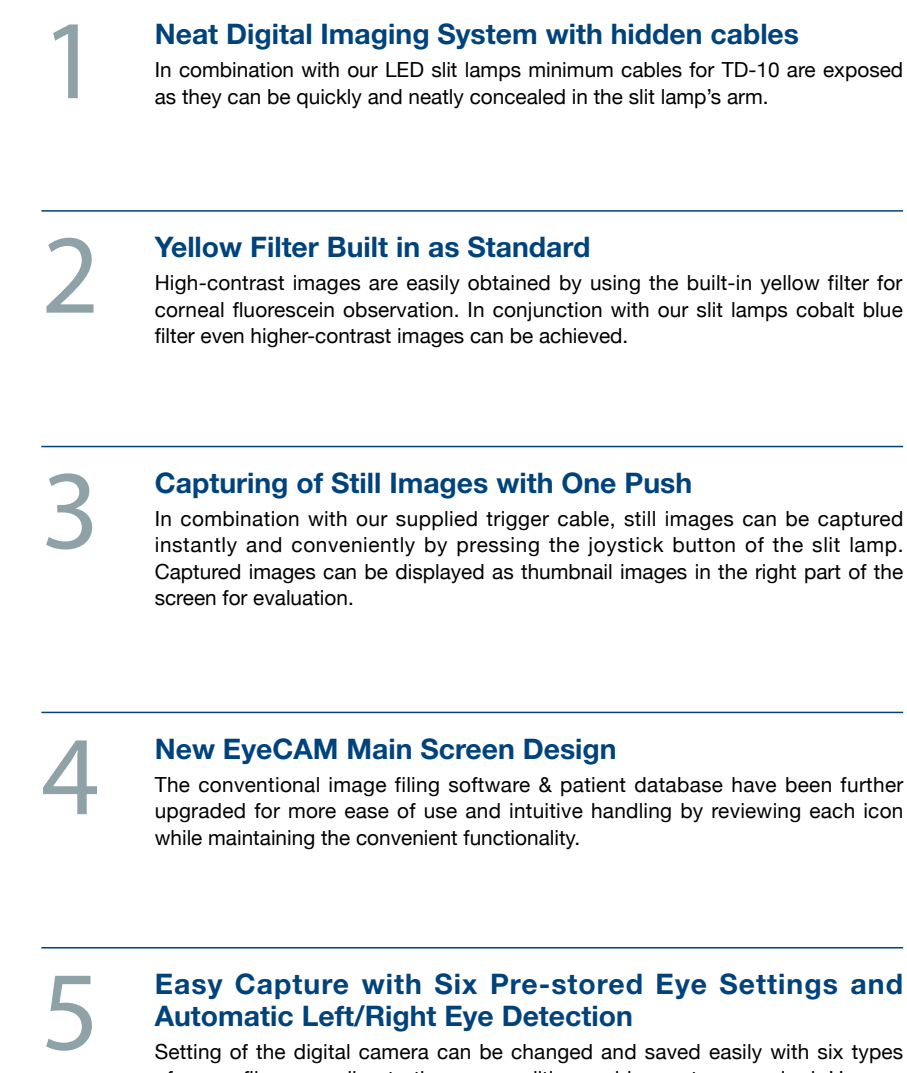

## **Automatic Left/Right Eye Detection**

Setting of the digital camera can be changed and saved easily with six types of scene files according to the eye condition and image type required. Use our presaved recommended settings or simply adjust each pre-set to your own desired level for very fast and convenient high quality image acquisition. A left or right eye can be automatically detected by moving the joystick to the right and left and saved with each captured image.

#### **Convenient Comparison Functions for Follow-up Observations**

Newly captured images and images taken in past examinations can be displayed on the same screen. Up to six images can be displayed and compared at once.

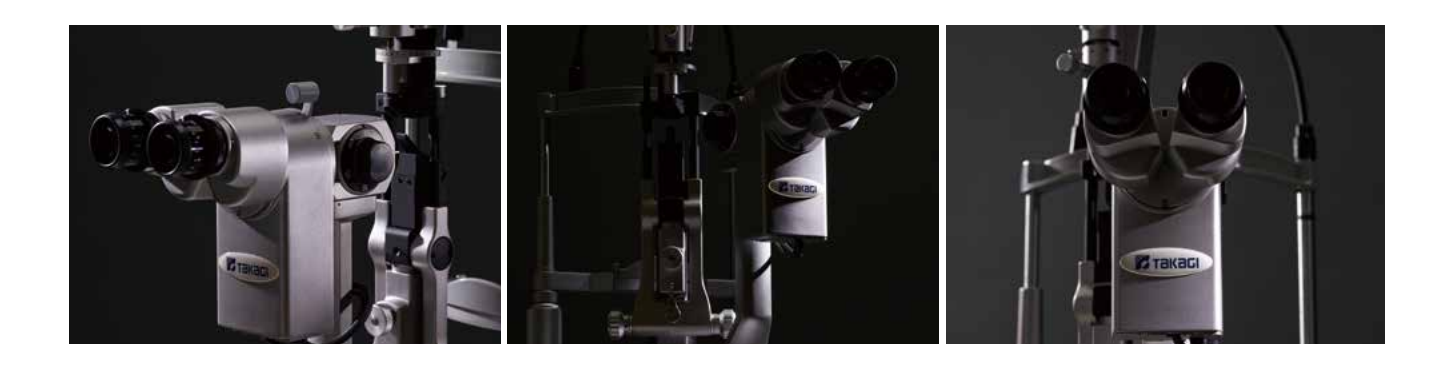

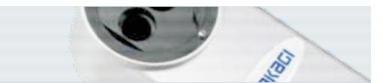

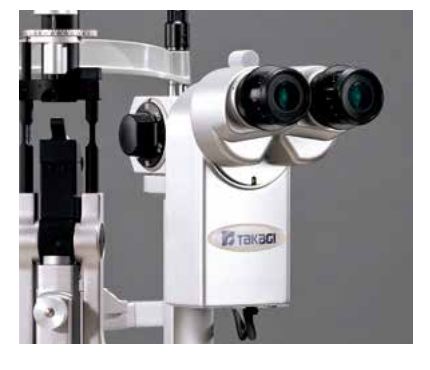

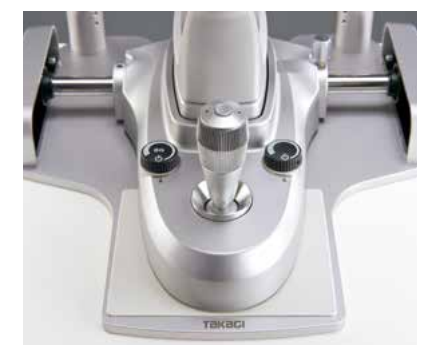

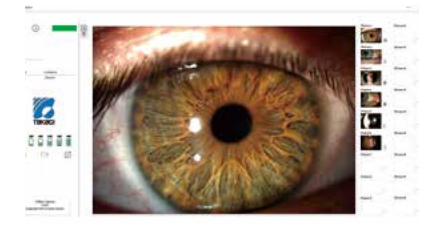

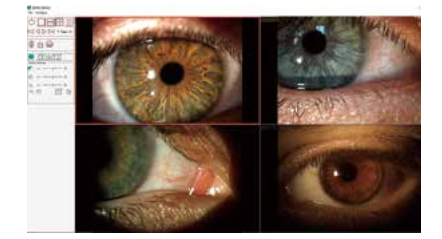

6